• WARNING: This product should be installed by a licensed electrician according to all local electrical and building codes. • WARNING: To prevent injury, this apparatus must be securely attached to the floor/wall in accordance with the installation

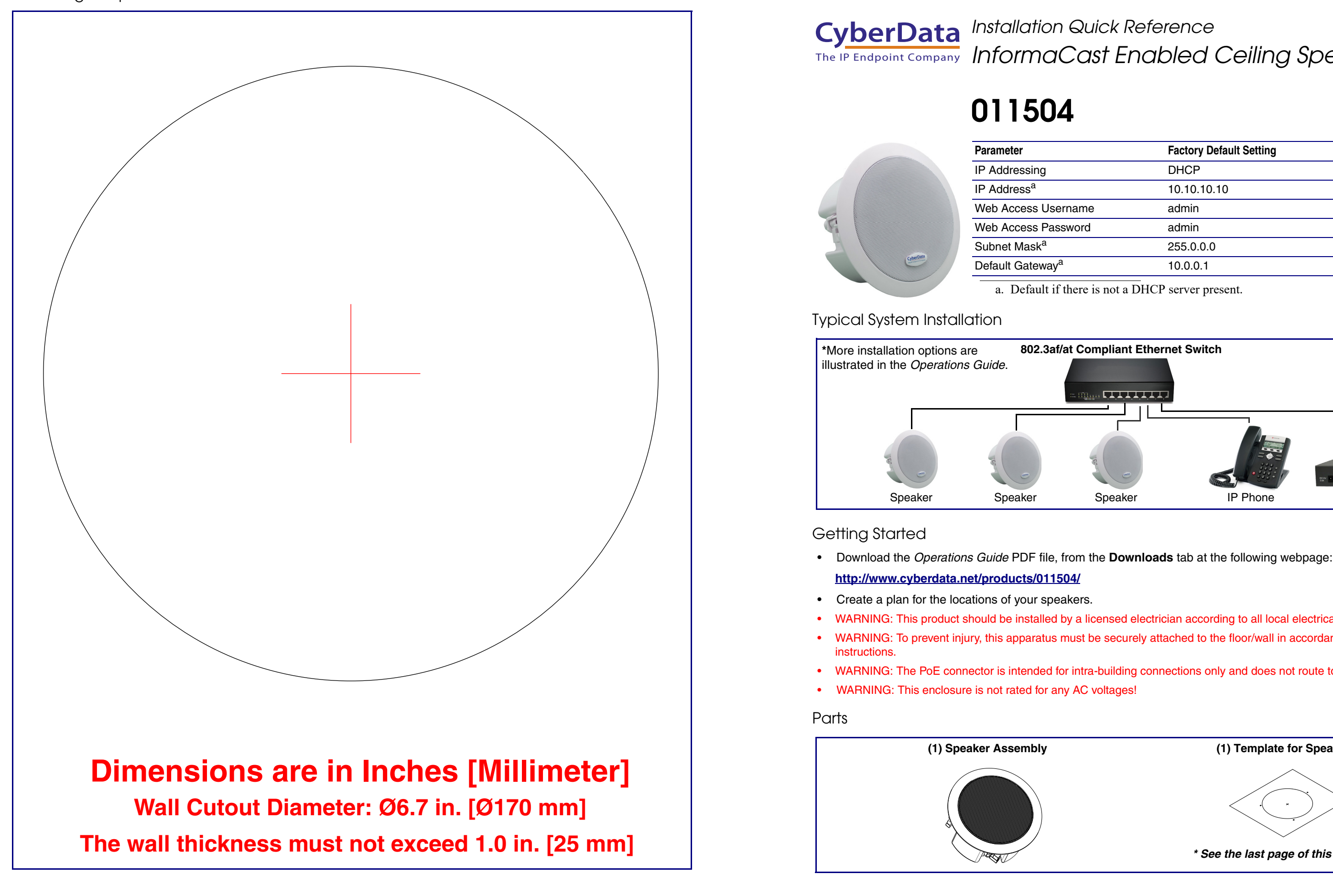

• WARNING: The PoE connector is intended for intra-building connections only and does not route to the outside plant.

a. Default if there is not a DHCP server present.

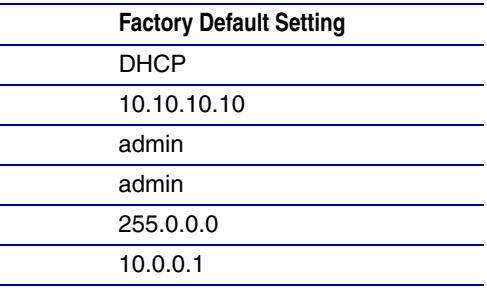

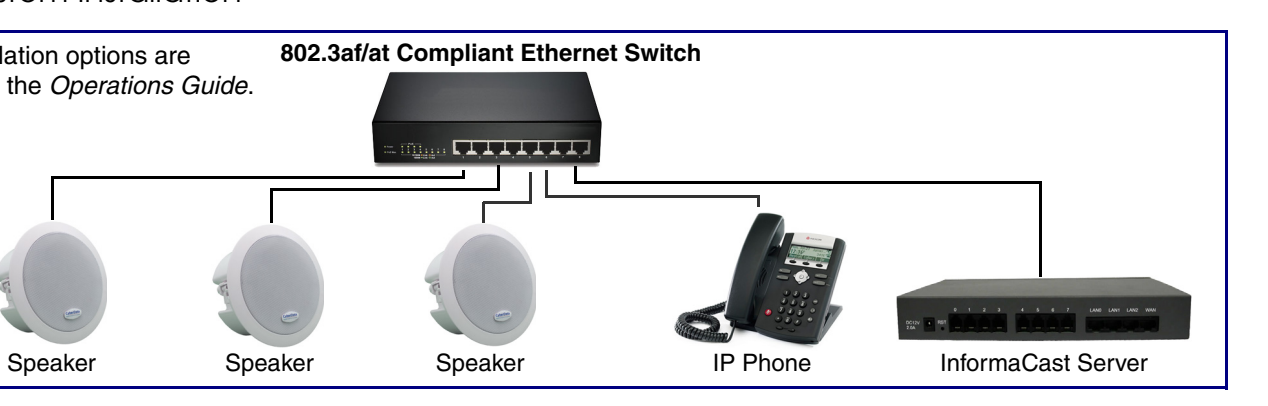

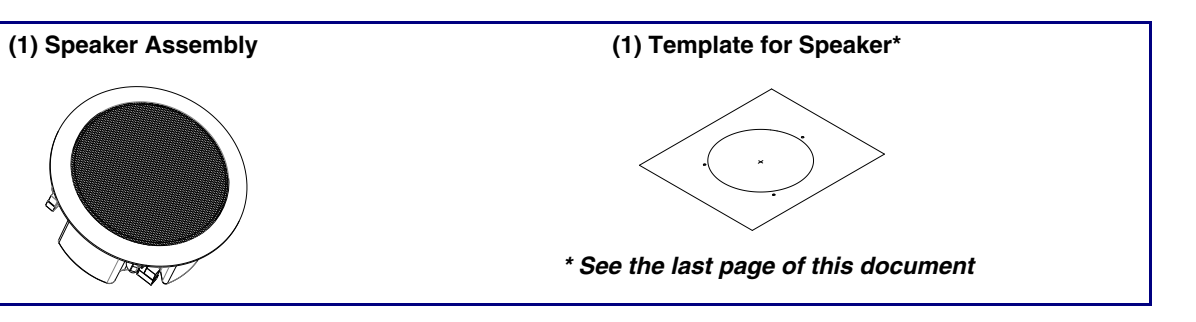

# *Installation Quick Reference InformaCast Enabled Ceiling Speaker*

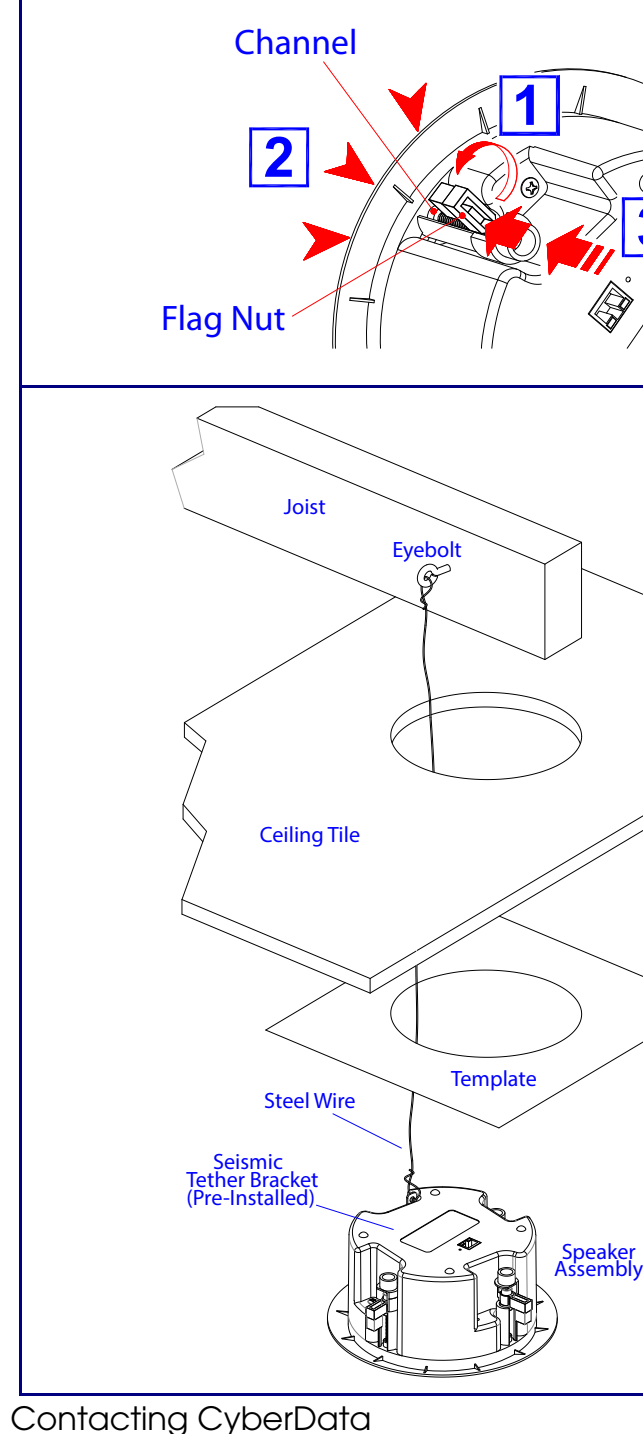

(831) 373-2601 ext. 334 t: 831-373-2601 ext. 333 t Website: **<http://support.cyberdata.net/>** epartment: (831) 373-2601 ext. 136 mail: RMA@CyberData.net RMA Status: **[http://support.cyberdata.net/](support.cyberdata.net)** Warranty Information: **http://support.cyberdata.net/**

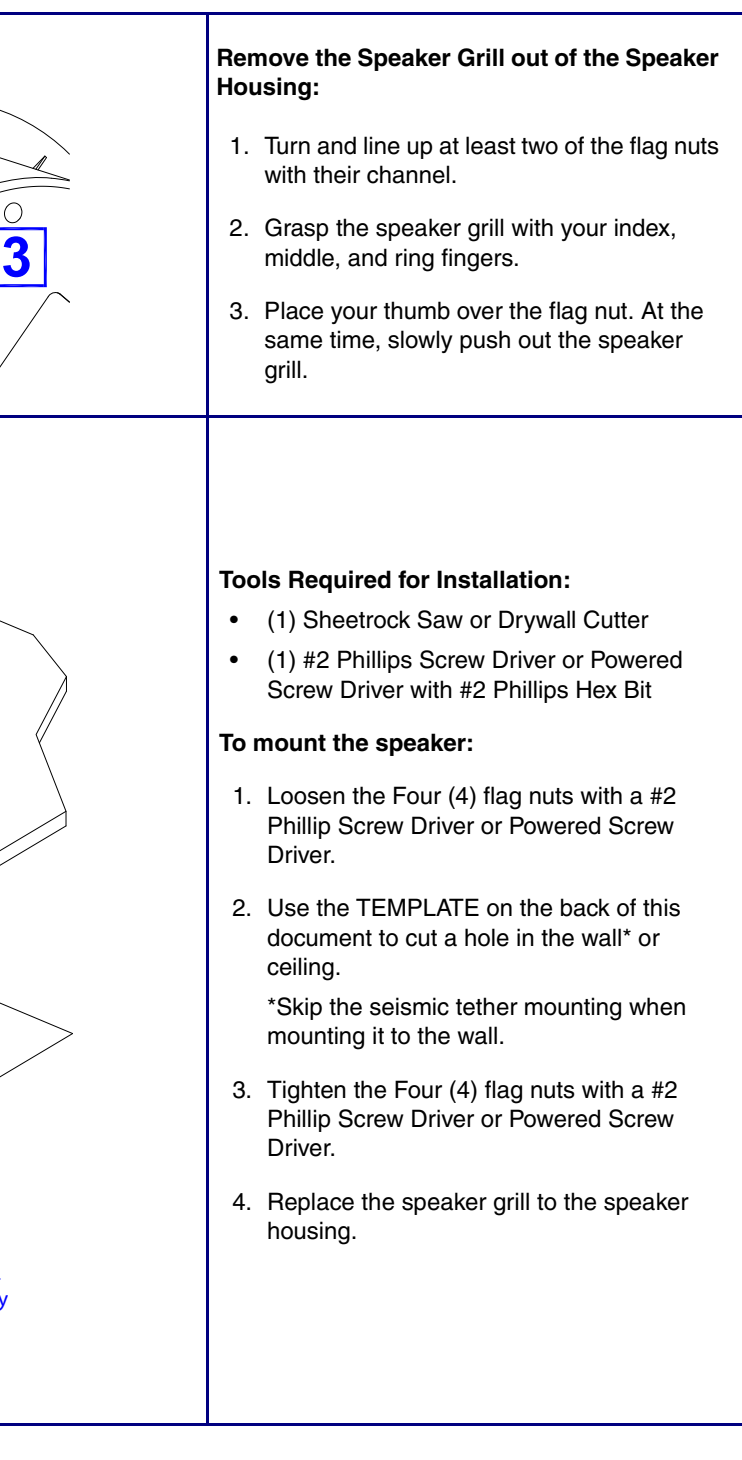

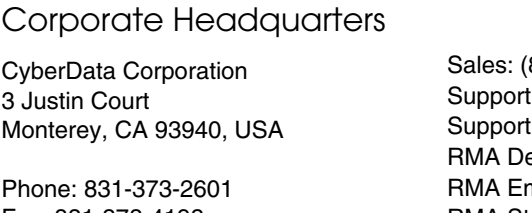

Fax: 831-373-4193 **<http://www.cyberdata.net/>**

#### Features

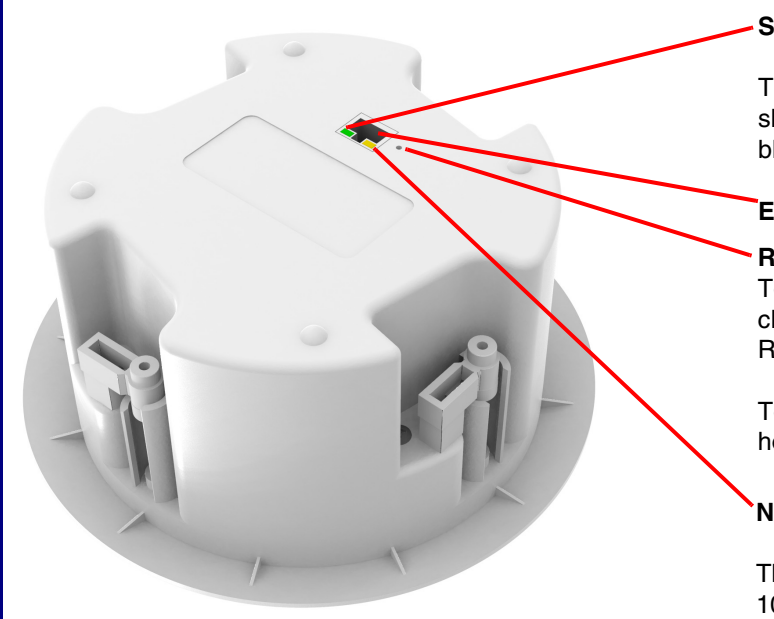

# Connecting Power

## **Dimensions**

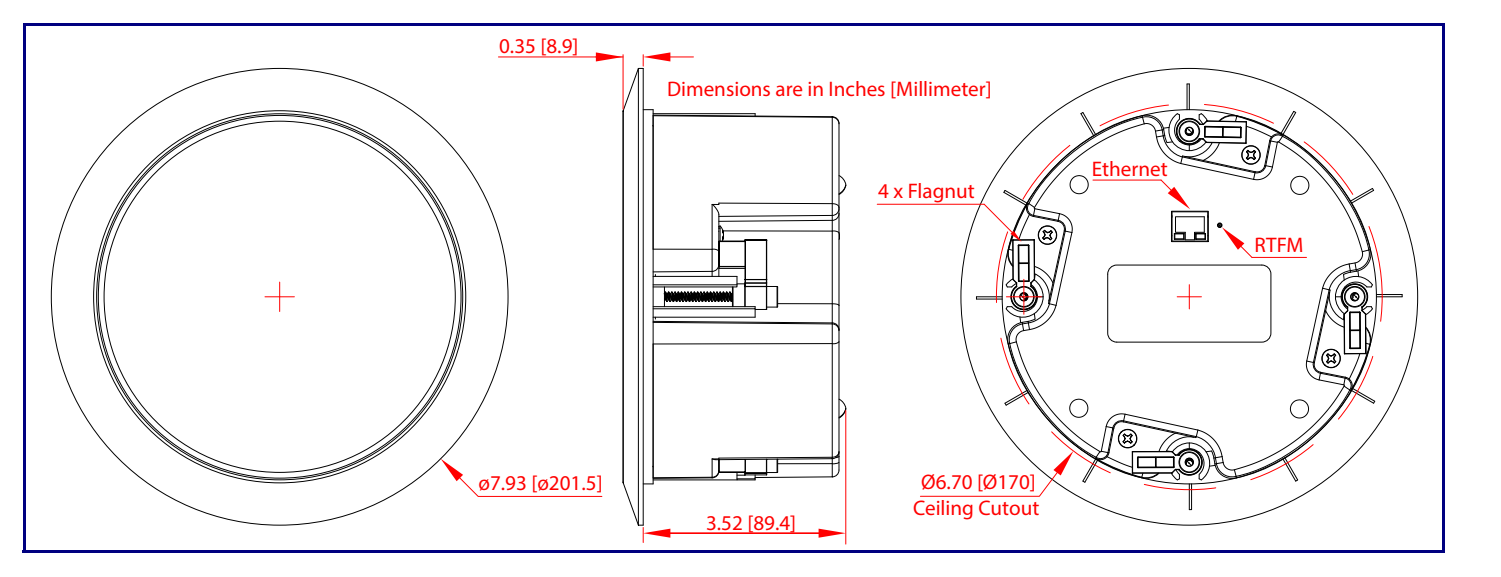

#### **RTFM Switch**

To broadcast a device's current IP address, use a paper clip or a similar instrument to press and release the RTFM switch within a five second window.

To restore a device's factory default settings, press and hold the **RTFM** switch for more than five seconds.

#### **Network 100 Mb (Yellow)**

The yellow 100 Mb LED is illuminated when the network 100 Mb link to the speaker is established.

#### **Speaker Link/Activity (Green)**

The green Link/Activity LED comes on immediately to show that there is a good network connection, and then blinks to show network activity.

#### **Ethernet Port**

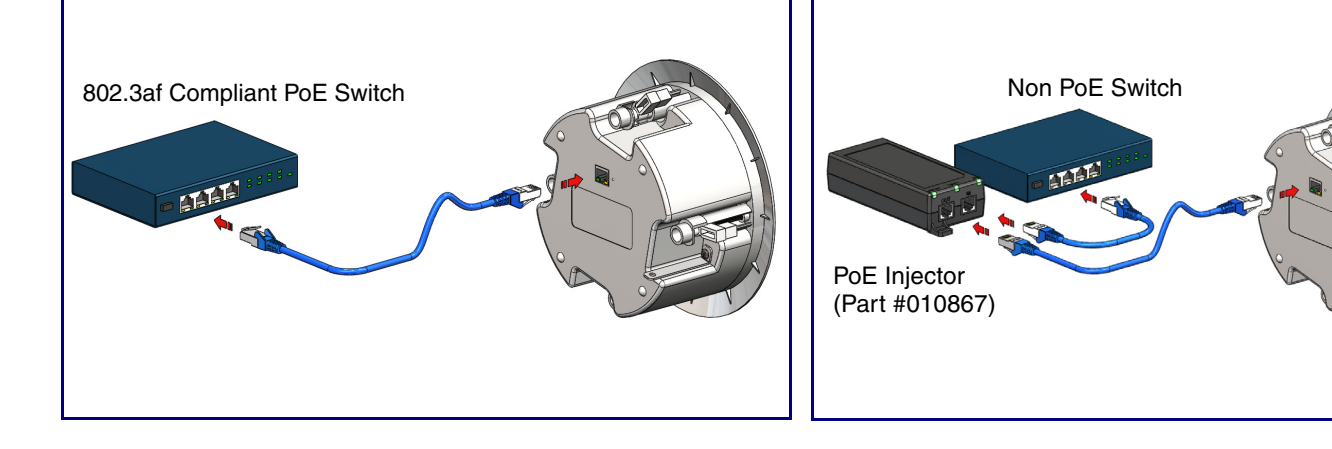

## **Mounting**